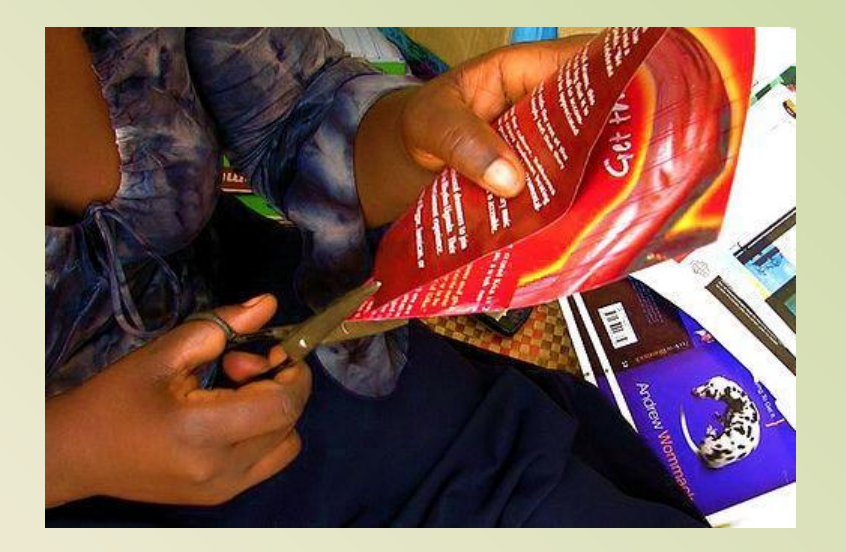

## Теперь аккуратно разрежьте страницу по получившимся линиям.